#### whoami

```
name: Victor Miti
web:
 twitter: @engineervix
  github: @engineervix
 blog: https://importthis.tech/
location:
  country: Zambia
  town: Lusaka
work:
 company: Torchbox
 url: https://torchbox.com/
  role: Junior Developer
```
# Deploying Django projects  $\mathscr Q$

# Too many options  $\bullet$

There are many options for deploying your Diango application, based on your architecture or your particular business needs, but that discussion is outside the scope of what Django can give you as guidance.

— [docs.djangoproject.com/en](https://docs.djangoproject.com/en/4.1/howto/deployment/) [/4.1/howto/deployment](https://docs.djangoproject.com/en/4.1/howto/deployment/)

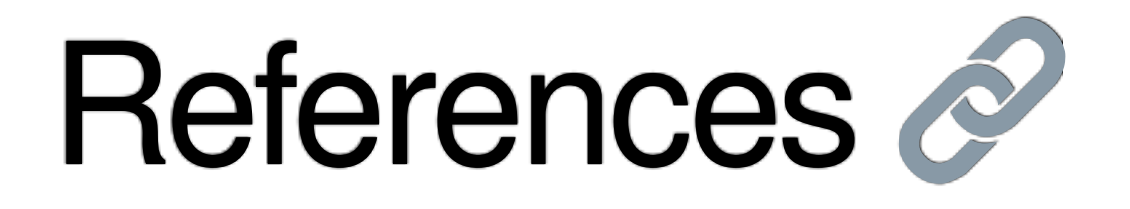

- [Django Deployment checklist](https://docs.djangoproject.com/en/4.1/howto/deployment/checklist/)
- [A tour of Django server setups](https://mattsegal.dev/django-prod-architectures.html), by Matthew Segal
- [Django Hosting & Deployment Options](https://learndjango.com/tutorials/django-hosting-deployment-options), by Will Vincent

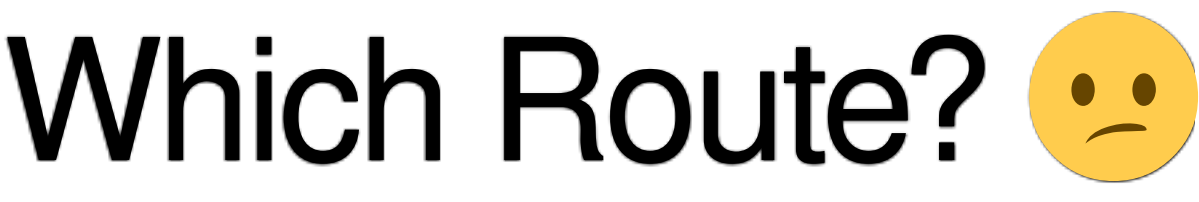

- Virtual Private Servers (VPS)
- Platform-as-a-Service (PaaS)

#### ... Dokku Introducing ...

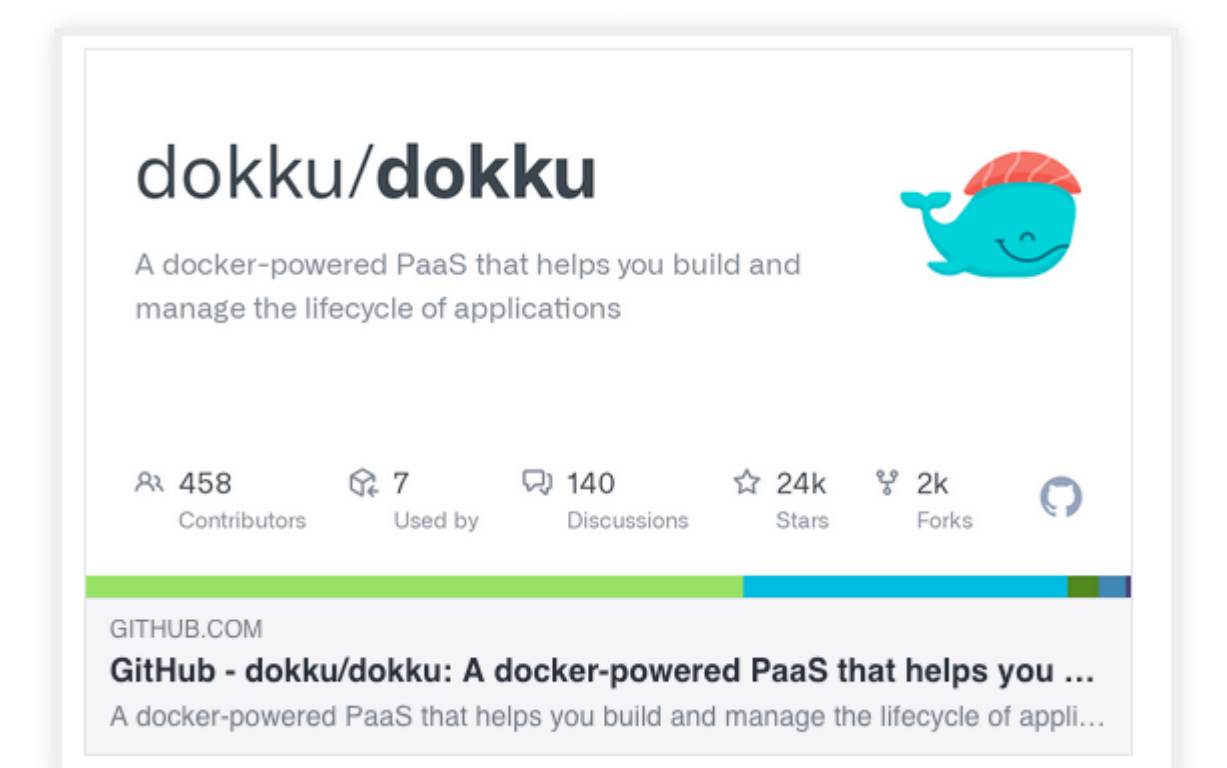

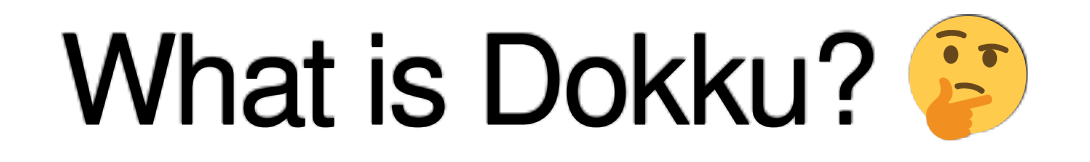

- an open-source (MIT) PaaS that allows you to build and manage the lifecycle of applications from building to scaling
- It's basically a "mini-[Heroku](https://www.heroku.com/)" that you can selfhost on your Linux server
- powered by [Docker](https://www.docker.com/)
	- integrates well with git.

### Why Dokku ?

- Makes it easy to deploy your applications
- Actively developed, big community, been around since 2013
- Designed to host multiple sites on the same server right out of the box
- Cost effective
- Lightweight
- Rich plugin ecosystem
- Well documented
- Powerful, intuitive, command-line interface

#### **Building & Buildpacks**

- Dokku uses builders to customize how an app is built from a source
- Dokku normally defaults to using [Heroku](https://devcenter.heroku.com/articles/buildpacks) [buildpacks](https://devcenter.heroku.com/articles/buildpacks) for deployment
- You can also use Docker's native Dockerfile system to define a container. See [https://dokku.com/docs/deployment/builders](https://dokku.com/docs/deployment/builders/dockerfiles/) [/dockerfiles/](https://dokku.com/docs/deployment/builders/dockerfiles/)

#### Some drawbacks / limitations

- limited to single server (can't scale to multiple hosts)
- no web UI (unless you purchase the PRO version)

# Talk is cheap, show me the code  $\blacksquare$

## Questions / Comments ?

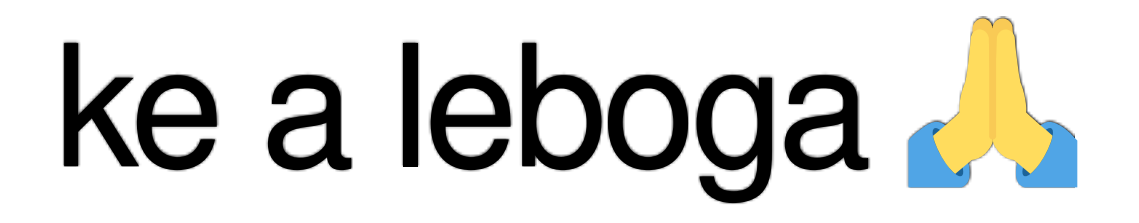